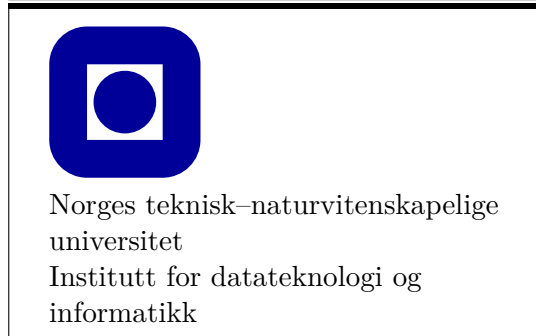

### **Frist: 2019-01-25**

### **Mål for denne øvingen:**

- Lære grunnleggende C++ og prosedyreorientert programmering
- Lære hvordan programmer kan lese inn data fra brukeren og skrive tekst ut på skjermen
- Lære hvordan funksjoner kan ta inn data som argumenter og returnere verdier

### **Generelle krav og anbefalinger:**

- Bruk de eksakte navn og spesifikasjoner gitt i oppgaven.
- Teorioppgaver besvares med kommentarer i kildekoden slik at læringsassistenten enkelt finner svaret ved godkjenning.
- Det anbefales å benytte et IDE (Visual Studio, XCode).
- 70% av øvingen må godkjennes for at den skal vurderes som bestått.
- Øvingen skal godkjennes av stud.ass. på sal.

### **Anbefalt lesestoff:**

• Kapittel 1, 2, 3 og 4 i PPP.

# <sup>1</sup> **Funksjoner og «Input/Output» (25%)**

I koden under er det definert tre funksjoner. main() må være med i alle programmer, den blir kalt av operativsystemet som starter kjøringen av programmet. Videre kan du lage så mange funksjoner du måtte ønske, add() og inputIntegersAndPrintProduct() er eksempler på brukerdefinerte funksjoner.

```
#include "std_lib_facilities.h"
// Funksjonen heter 'add', den tar inn to heltall, legger sammen
// tallene og returnerer resultatet, som er et heltall
int add(int a, int b) {
    return a + b;
}
// Funksjonen tar ikke inn noe og returnerer ingenting
// Input kommer fra brukeren av programmet: cin,
// og output skrives til brukeren av programmet: cout.
void inputIntegersAndPrintProduct() {
    int x = 0;
    int y = 0;
    cout << "Skriv inn to heltall: ";
    \sin \gg x;\sin \gg y;\text{int product} = x * y;cout << x << " * " << y << " = " << product << '\n';
}
int main() {
    int sumOfOneAndTwo = add(1, 2);
    cout \langle 1 + 2 = 0 \rangle \langle 2 + 3 \rangle sum Of One And Two \langle 2 + 1 \rangle:
    cout \langle 2 + 2 = 1 \rangle \langle 2 + 2 + 2 = 1 \rangleinputIntegersAndPrintProduct();
}
```
Opprett et prosjekt om inkluderer std\_lib\_facilities.h for å gjennomføre den obligatoriske delen av denne øvingen. Siste deloppgave er frivilling og krever at du oppretter et grafikkprosjekt.

**a) Definer en funksjon inputAndPrintInteger** som lar brukeren skrive inn et heltall og skriver det ut til skjerm. Test funksjonen fra main, slik som dette:

```
int main() {
    inputAndPrintInteger();
}
Eksempel på resultat av å kjøre programmet:
Skriv inn et tall: 42
Du skrev: 42
```
**b) Definer en funksjon inputInteger** som lar brukeren skrive inn et heltall og *returnerer* dette. Test funksjonen fra main, slik som dette:

```
int main() {
    int number = inputInteger();
    cout << "Du skrev: " << number;
}
Eksempel på resultat av å kjøre programmet:
Skriv inn et tall: 123
Du skrev: 123
```
**c) Definer en funksjon inputIntegersAndPrintSum** som ved å bruke en av funksjonene du nå har skrevet, leser inn to heltall fra brukeren og skriver ut kun summen til skjermen. Eksempel på resultat av å kjøre programmet:

Skriv inn et tall: 3 Skriv inn et tall: 4 Summen av tallene: 7

- **d) Teori:** hvorfor valgte du å benytte inputAndPrintInteger eller inputInteger framfor den andre i deloppgave c)?
- **e) Definer en funksjon isOdd**, som tar inn et heltall og returnerer en boolsk verdi. Funksjonen skal returnere true dersom argumentet er et oddetall og false ellers. Den skal *ikke* lese noe inn fra brukeren eller skrive ut noe til skjermen. Test funksjonen på alle heltall i intervallet [0, 15].
- **f) Definer en funksjon printHumanReadableTime** som har antall sekunder som parameter, og skriver dette ut til skjerm i et vanlig leselig format. For eksempel vil 10 000 sekunder skrives ut som «2 timer, 46 minutter og 40 sekunder». Programmet ditt kan fravike korrekt grammatikk. «1 minutt» og «1 minutt*er*» er like gode svar i denne oppgaven.

# <sup>2</sup> **Løkker (15%)**

- **a) Definer en funksjon inputIntegersUsingLoopAndPrintSum**, som tar utgangspunkt i koden i funksjonen inputIntegersAndPrintSum fra oppgave 1. Den nye funksjonen skal la brukeren velge hvor mange tall som skal summeres, enten ved å angi antallet tall først, eller ved å slutte når brukeren skriver inn tallet 0.
- **b) Teori:** Den forrige deloppgaven kan løses enten ved at brukeren angir antall tall som skal summeres i forkant, eller at man fortsetter å lese inn tall helt til brukeren skriver inn 0. Gjør kort rede for hvilken type løkke som er best egnet for hvert av alternativene.
- **c) Definer funksjonen inputDouble** som skal gjøre det samme som inputInteger fra oppgave 1, men istedenfor å lese inn et heltall, skal denne funksjonen lese inn og returnere et desimaltall.
- **d) Definer en funksjon som konverterer fra Norske kroner NOK til Euro.**

La brukeren gi beløpet som skal konverteres som et positivt desimaltall. Vekslingskurs kan du bestemme selv, f.eks. 9.75. Hvis brukeren gir et negativt tall skal programmet spørre etter et nytt tall. Skriv ut det vekslede beløpet med to desimaler.

*Gjenbruk funksjoner så langt som mulig, og test funksjonen fra main(). Hint: For å spesifisere at reelle tall (flyttal) skal skrives ut med et bestemt antall desimaler kan du benytte setprecision og fixed. Bokens Appendix har mye nyttig informasjon: her er B.7.6 til god hjelp. Kapittel 11.2.3 og 11.2.4 har flere eksempler.*

**e) Teori**: forklar hvorfor du bør bruke inputDouble framfor inputInteger i deloppgave d). Kommenter også valg av returtypen til funksjonen.

### <sup>3</sup> **Menysystem (10%)**

**a)** Hittil har vi testet funksjonene vi har skrevet på en ganske usystematisk måte, ved å prøve dem ut i main. Dette skal vi nå rydde opp i. **Skriv om main slik at brukeren kan velge i en meny mellom funksjonene fra foregående oppgaver**, eksempel:

```
Velg funksjon:
0) Avslutt
1) Summer to tall
2) Summer flere tall
3) Konverter NOK til EURO.
Angi valg (0-3):
```
Hvis brukeren f.eks. velger 2, skal funksjonen som lar brukeren angi tall for summering bli utført, når denne er ferdig, skal menyen vises på nytt. Programmet skal ikke avslutte før brukeren selv velger dette ved å angi menyvalget for «Avslutt».

**b) Definer en funksjon som skriver ut en gangetabell** på skjermen (cout). La brukeren gi både bredde og høyde på tabellen. Velg selv navn for funksjonen. *Slå opp i boken på setw for å finne såkalte manipulatorer som hjelper til med å skrive pene tabeller.* Legg denne funksjonen til i testmenyen.

## <sup>4</sup> **Bruk av funksjoner i funksjoner, og røtter (25%)**

I funksjonene under skal du selv avgjøre hva som skal være parameter(e).

**a) Definer en funksjon discriminant** som regner ut

$$
b^2 - 4ac
$$

og returnerer verdien (ingen utskrift til skjerm). *a*, *b* og *c* alle er av typen double.

**b) Definer en funksjon printRealRoots** som finner de reelle røttene til andregradsligningen

$$
ax^2 + bx + c = 0
$$

ved å bruke formelen

$$
x = \frac{-b \pm \sqrt{b^2 - 4ac}}{2a}
$$

der *a*, *b* og *c* er gitt som argumenter til funksjonen. Gjenbruk funksjonene fra de forrige deloppgavene, og skriv ut løsningene til skjerm.

*Hint: Bruk en funksjon fra standardbiblioteket til å finne kvadratroten. Bokens Appendix B er nyttig å slå opp i for å finne den informasjonen. B.9.2 Standard mathematical functions er særlig nyttig i denne oppgaven.*

Ligningen har 2, 1, eller 0 reelle løsninger (vi ser bort fra imaginære løsninger). Dette bestemmes ved at:

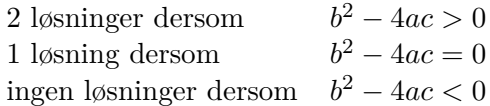

Du kan anta at  $a \neq 0$ .

- **c) Lag en funksjon solveQuadraticEquation** som lar brukeren skrive inn 3 desimaltall og bruk printRealRoots til å regne ut røttene til andregradsuttrykket gitt ved disse tallene.
- **d) Legg til solveQuadraticEquation i testmenyen i main().**
- **e) Bruk testmenyen til å finne røttene til de tre andregradsligningene gitt nedenfor. Sjekk at programmet fungerer med tall som gir 0, 1, og 2 løsninger.**

$$
x2 + 2x + 4 = 0
$$

$$
4x2 + 4x + 1 = 0
$$

$$
8x2 + 4x - 1 = 0
$$

*NB: Generelt i øvingsopplegget bør dere gjøre noe tilsvarende for å teste at koden deres fungerer som den skal.*

# <sup>5</sup> **Flere løkker (25%)**

I denne oppgaven skal vi se på de to vanligste formene for lån og nedbetaling, nemlig serielån og annuitetslån. Formlene er oppgitt med antagelse om at renter oppgis i heltall, slik at heltallet 30 betyr 30% rente. Alle beregninger kan gjøres med heltall.

**Nyttig å vite: kort om vector**

```
vector<int> t(10); // 10 int av verdien 0
for (int i = 0; i < 10; i++) {
     t[i] = i + 93;cout \langle \xi \rangle t[i] \langle \xi \rangle '\n';
}
```
For å kunne transformere data er det nyttig å samle data i beholdere. Det finnes mange måter å lagre data på, og den mest anvendelige beholderen i C++ er vector. En vector kan holde en samling data av en gitt type. vector<int> intVector utretter følgende: det opprettes en vector, den heter intVector og kan holde på verdier av typen int. På samme måte som at vector<double> doubleVector oppretter en vector som kan holde doubleverdier og samlingen heter doubleVector. Idet vectoren opprettes kan også et antall elementer av typen initialiseres til standardverdien for typen, slik det er gjort i eksemplet ovenfor. For de innebygde typene er det som regel 0, 0.0, osv. For å legge til et element i vectoren kan push\_back benyttes på samlingen.

F.eks. intVector.push\_back(32) legger til elementet 32 i samlingen.

**a) Serielån. Skriv funksjonen calculateSeries** som skal regne ut årlige innbetalinger for et lån over et gitt antall år. Funksjonen skal returnere en heltallsvector med innbetalingsbeløpene. Regn ut innbetalingene ved å benytte formelen:

$$
\text{Innbetaling} = \frac{\text{TotaltLån}}{\text{AntallAvdrag}} + \frac{\text{Rente}}{100} * \text{GjenståendeLån}
$$

Du trenger kun å regne med en innbetaling i året, og denne skjer ved slutten av året. Innbetaling er hele utgiften: kostnaden av rentene som er påløpt og avdragsbeløpet som nedbetales og reduserer gjenstående gjeld.

Serielån har like store avdrag hver termin. Rentedelen av lånet vil variere, det betyr også at innbetalingsbeløpet vil variere. F.eks. vil 1000 kroner som skal betales ned over 10 år med 10% rente gi avdragsbeløp på 100 kroner hvert år og rentekostnaden i første termin er 100 kroner. Det blir totalt 200 kroner i første termin, men beløpet vil bli lavere for hvert år.

**b) Annuitetslån. Definer funksjonen calculateAnnuity** som regner ut annuitetslån. En formel for dette er:

> Innbetaling = TotaltLån ∗ Rente*/*100 1 − (1 + Rente*/*100)−AntallAvdrag

Annuitetslån har like store innbetalingsbeløp hver termin. Både avdrag og rentekostnad vil variere. Funksjonen skal returnere en heltallsvector på samme måte som i forrige deloppgave.

**c) Definer en funksjon som skriver ut innbetalingene til hver av planene og sammenligner årlig og totalt beløp.** Dersom vi velger en rente på 3%, et totalt lån på 10 000 kroner og 10 avdrag, så skal de første linjene og den siste linjen i tabellen se slik ut:

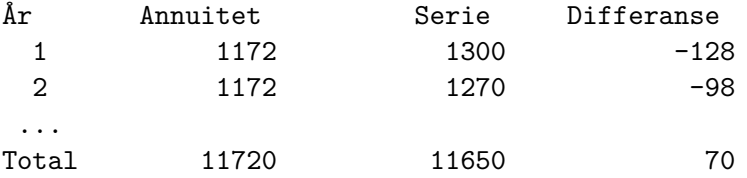

Denne grafen skal kunne skrives ut fra testmenyen. *Slå opp i boken på setw for å finne funksjon(er) som gjør formatering av tabeller lettere.*

**d) Tegning av graf i FLTK.** – Frivillig –

Hvis du har utført øving 0 og fått installert prosjekt-malen som følger dette faget og heter TDT4102\_Graphics vil du kunne visualisere begge nedbetalingsplanene. Du må da opprette et nytt prosjekt av denne typen, kopiere over filene du allerede har laget ovenfor, samt ta inn den utdelte koden (loan\_drawer.h og loan\_drawer.cpp) som du finner under øving 2 på Blackboard. Disse filene beskriver en funksjon som gjør den nødvendige grafikk-koden for dette:

void drawPlot(vector<int> annuity, vector<int> series, int loan, int rate)

For å få tilgang til deklarasjonen av filen, må du inkludere den: #include "loan\_drawer.h"

Merk at det *ikke* er meningen at dere skal prøve å forstå den utdelte koden på dette stadiet i kurset, men at den bør være fullt forståelig noe senere i kurset. **Det er ikke nødvendig å få til dette for å få øvingen godkjent, men det er en god test på om du har**

#### <span id="page-6-0"></span>**fått installert FLTK riktig, og det vil du trenge i senere øvinger**.

Bruk funksjonene fra deloppgave a) og b) til å lage to variabler av typen vector<int> som lagrer innbetalingene for henholdsvis annuitets og serielån. Kall funksjonen drawPlot med disse to som argumenter, i tillegg til heltallsargumentene for lånets størrelse og rente. (Merk at drawPlot er en veldig begrenset implementasjon fordi den ikke tar hensyn til om data skulle ligge utenfor forventet tall-område. Senere i kurset skal du lære hvordan det kan kompenseres for ved å skalere representasjonen etter variable data.)